## **Основні принципи роботи в Power Point.**

## **Як виконуються основні дії у MS Power Point:**

Операції по створенню, відкриттю, збереженню та друку документів виконуються так само як і у MS Word.

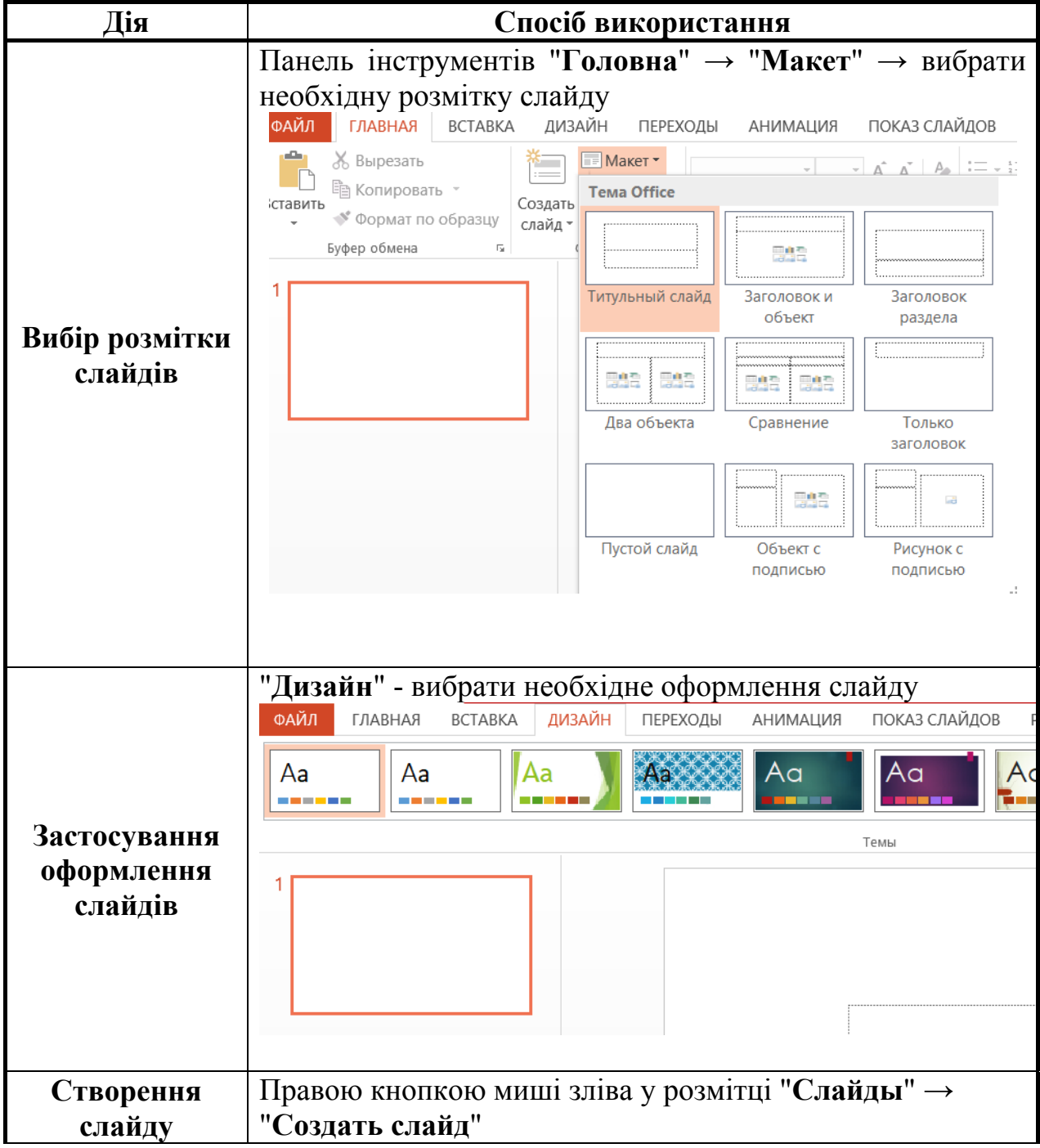

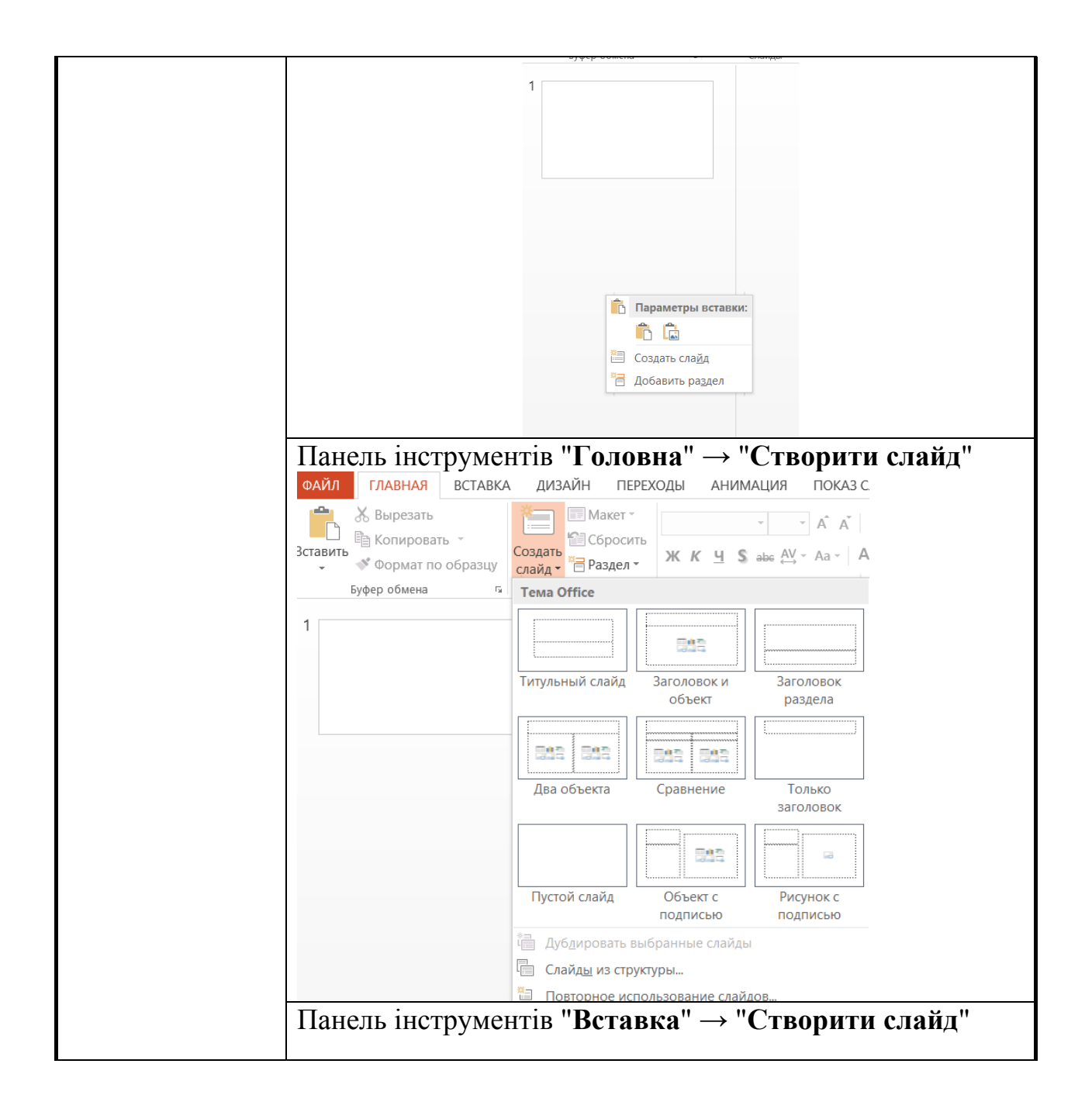

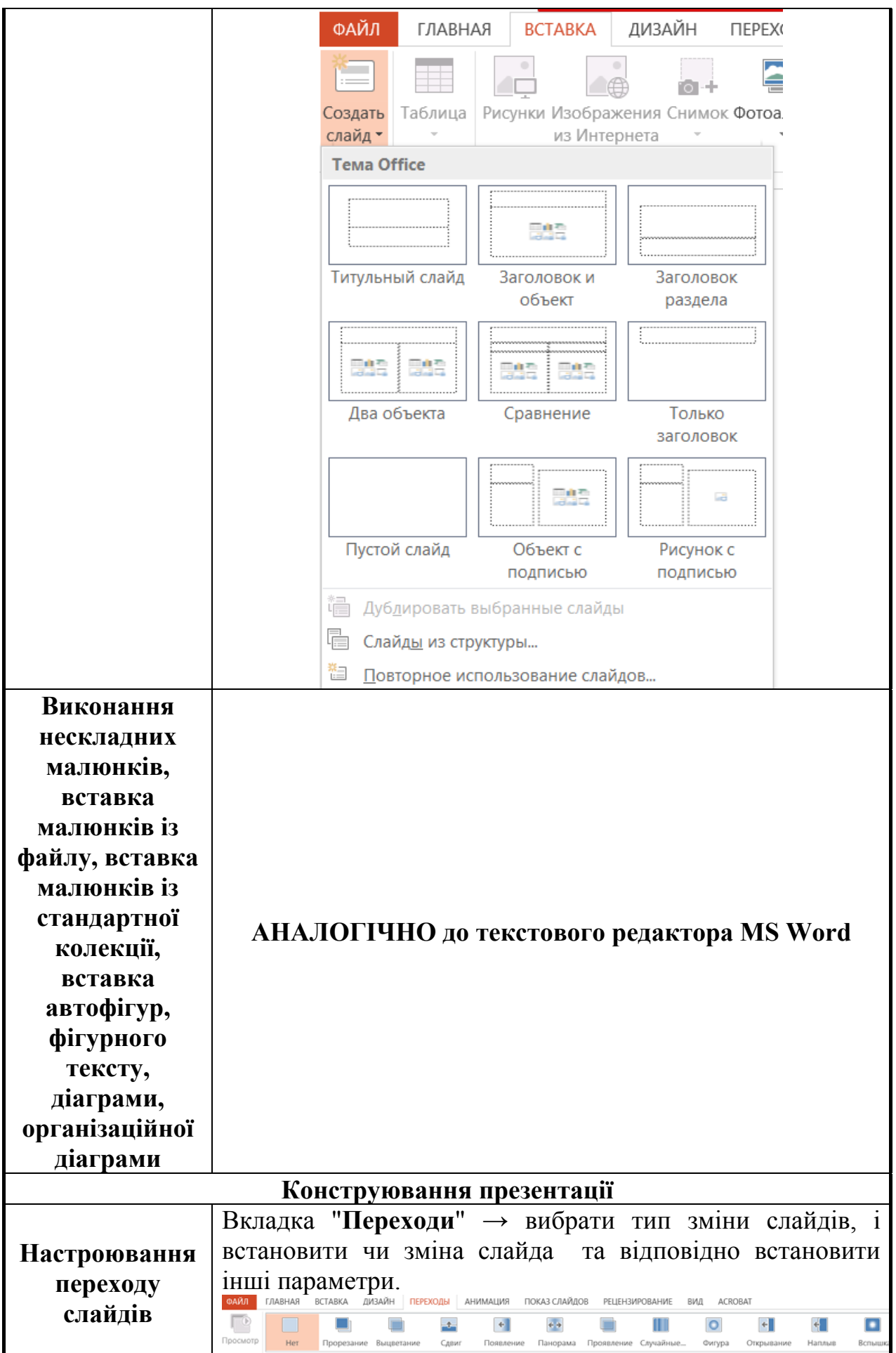

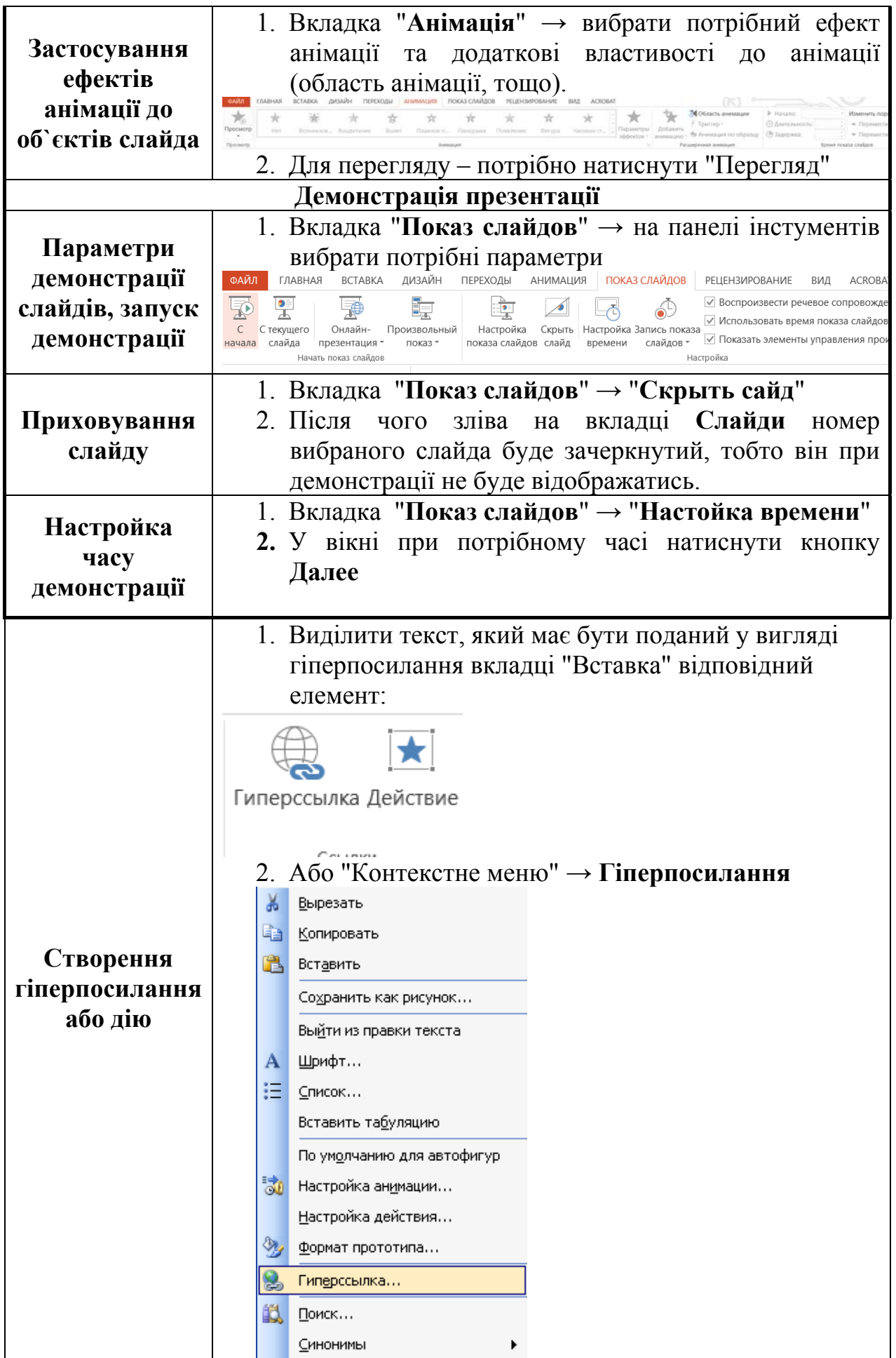

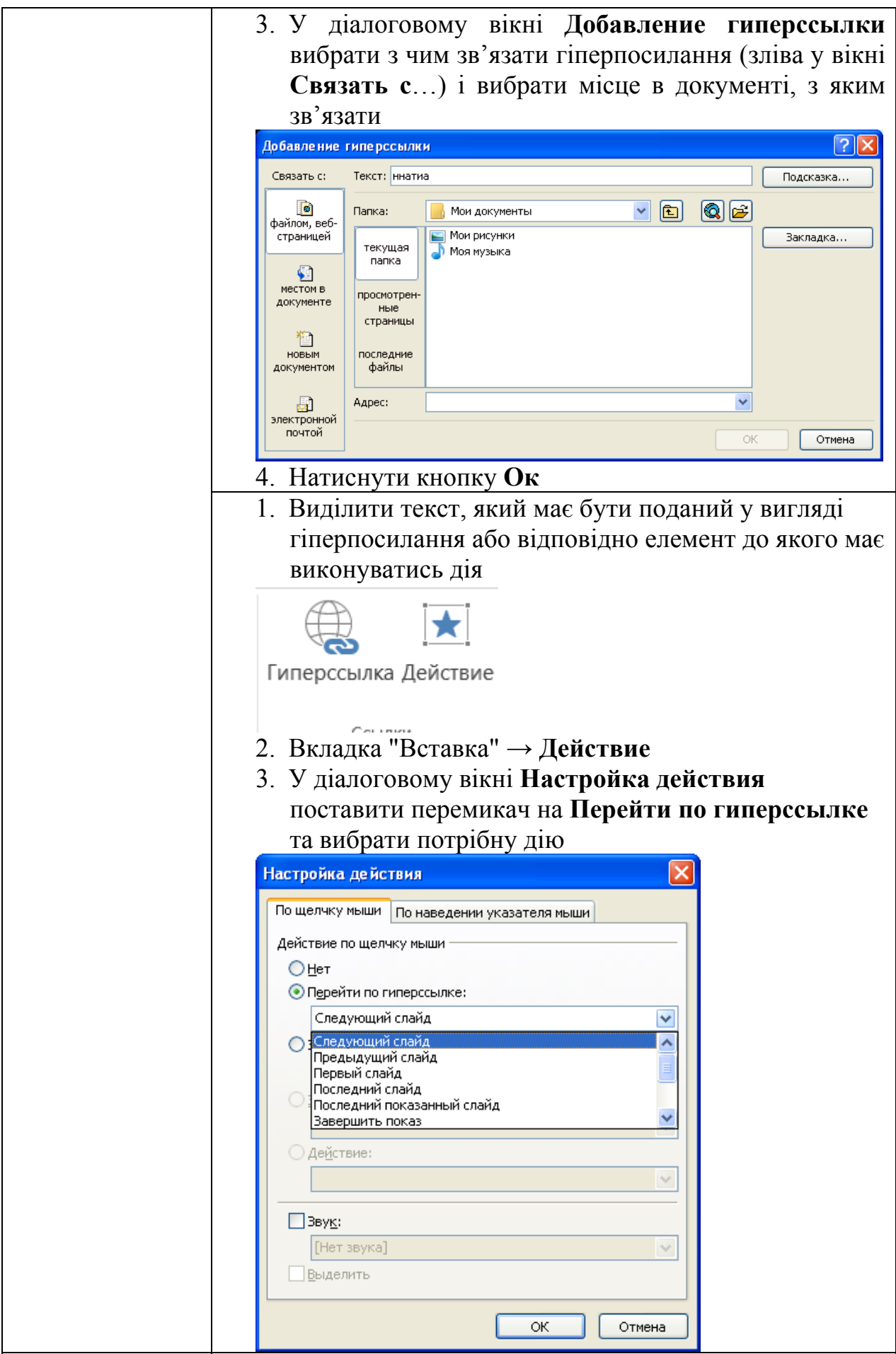